## **Logging Test Runs**

By adding a logfile you can log test runs at the test suite level the logfile was added to.

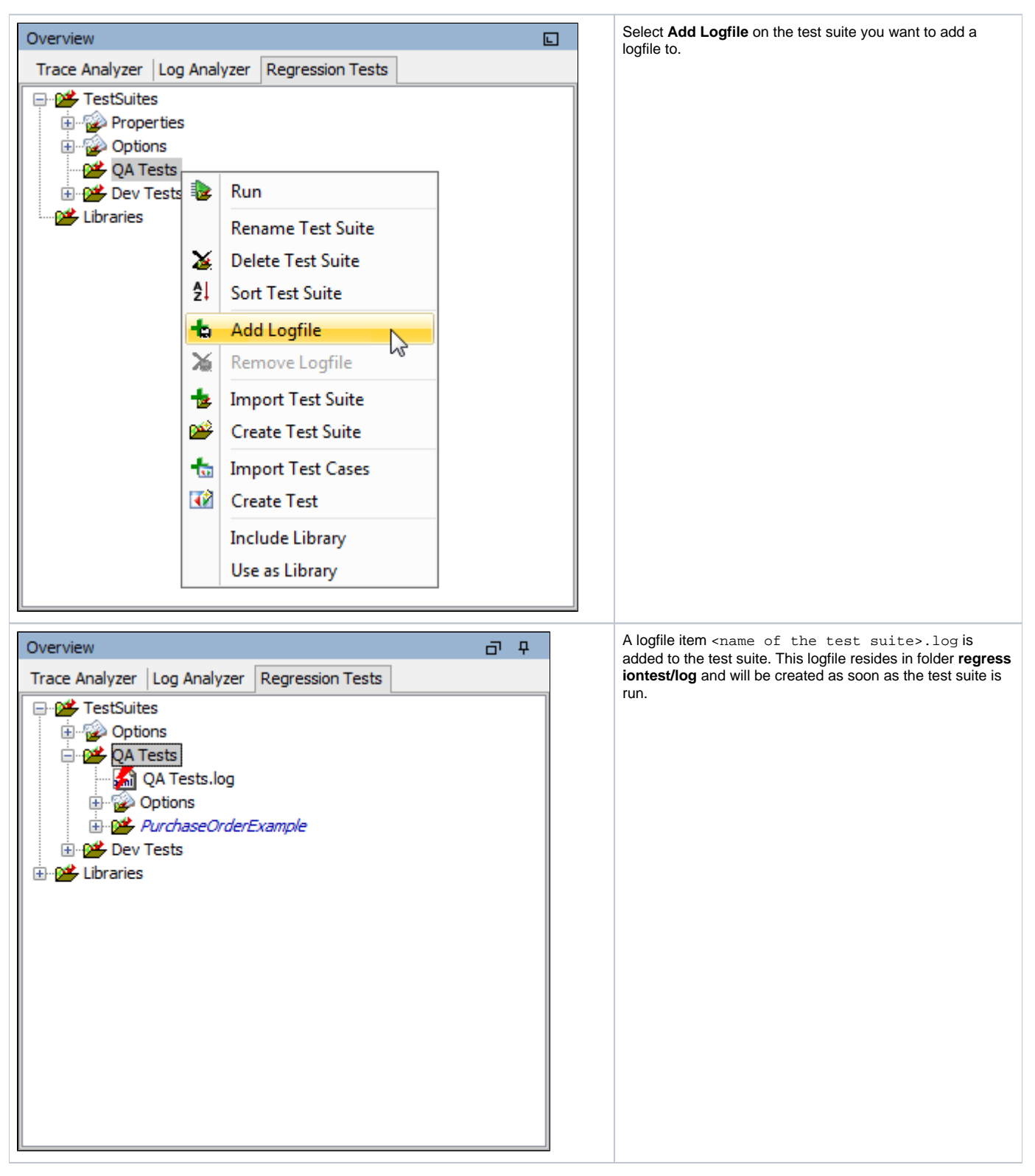

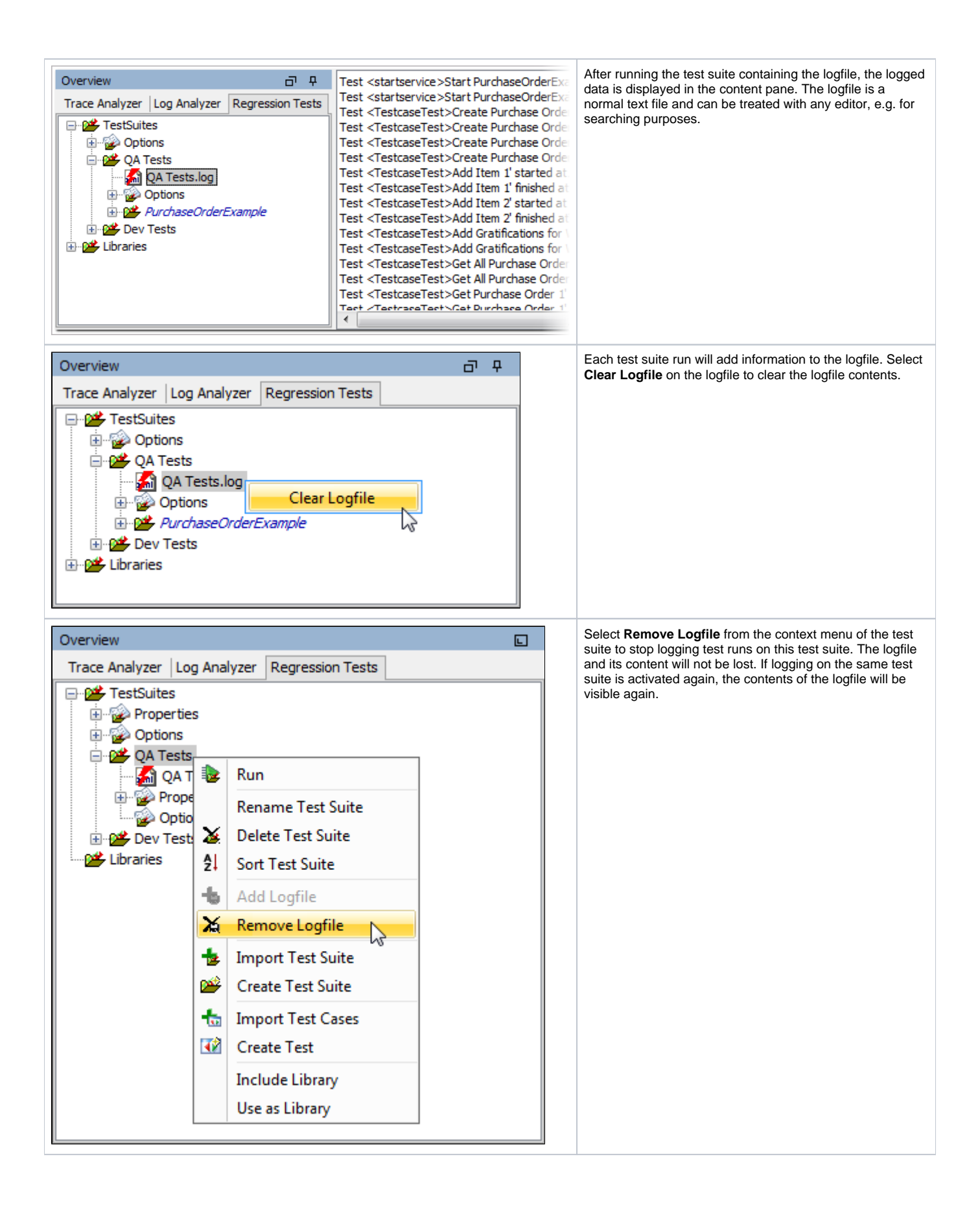